## PRESENCIAL **VERTUA** ACIONES PARA REVISAR POS MOODLE DE PROFESORES DE PROGRAMAS PRESENCIALES EDUCACIÓN

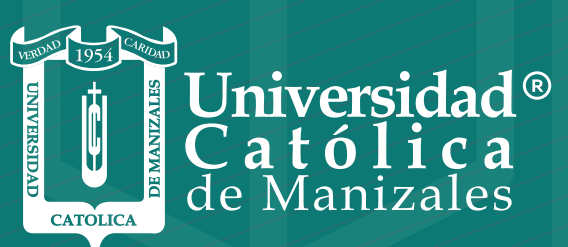

VIGILADA MINEDUCACIÓN

*Vicerrectoría Académica* **Unidad Institucional de Educación a Distancia**

Para revisar la dedicación de los tiempos empleados por los profesores y los estudiantes, en plataforma Moodle, de los programas presenciales de la UCM, por parte de los directores y/o coordinadores y/o decanos, los pasos son:

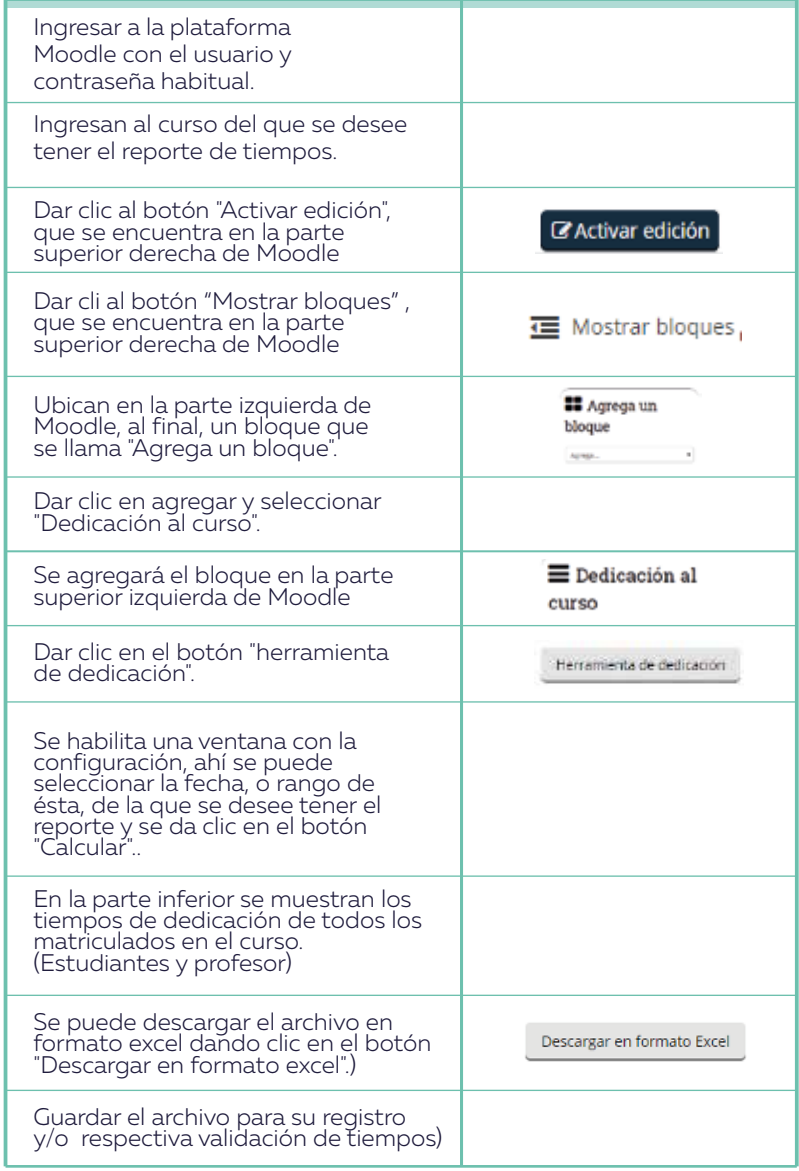

## *UN PROYECTO DE AMOR QUE APUNTA A LA EXCELENCIA*

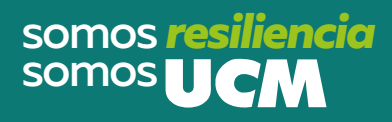

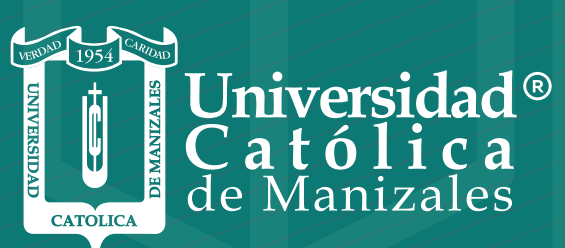

**VIGILADA MINEDUCACIÓN** 

*Vicerrectoría Académica* **Unidad Institucional de Educación a Distancia**